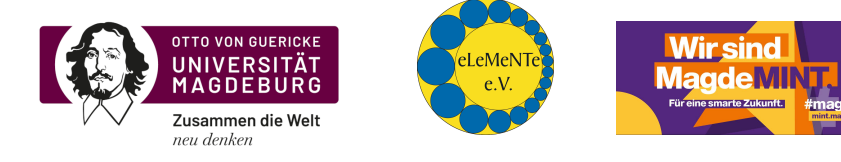

## Physik-Marathon 2024

– Aufgabe 1 –

<u>in die 19de eeu n.C. In die 19de eeu n.C. In die 19de eeu n.C. In die 19de eeu n.C. In die 19de eeu n.C. In di</u>

 $(6. \text{ Mai} - 12. \text{ Mai})$ 

Zu den grundlegenden Fähigkeiten einer Ingenieurin oder eines Ingenieurs gehört der sichere Umgang mit physikalischen Größen und ihren Einheiten. Dabei kann im SI-System die Einheit einer Größe oft auf verschiedene Weise dargestellt werden. Zum Beispiel kann der Impuls sowohl in der Einheit 1 N s als auch in  $1 \text{ kg} \cdot \frac{\text{m}}{\text{s}}$  angegeben werden.

In der Tabelle unten sind einige teilweise ungewöhnliche Einheiten-Darstellungen bekannter Größen aufgelistet. Die Aufgabe besteht zunächst darin, eine bekannte physikalische Größe zu finden, die die gegebene Einheit hat. Im zweiten Schritt soll ein Term gefunden werden, der diese Einheit liefert, aber ausschließlich aus den Naturkonstanten c (Lichtgeschwindigkeit im Vakuum),  $m_e$  (Ruhmasse des Elektrons), h (PLANCKsches Wirkungsquantum),  $e$  (Elementarladung) und  $k$  (BOLTZMANN-Konstante) besteht.

Zum Beispiel ist  $1 \frac{VAs^2}{m} = 1 \frac{Ws\cdot s}{m} = 1 \frac{Nms}{m} = 1 Ns = 1 kg \cdot \frac{m}{s}$  die Einheit des Impulses, und das Produkt aus  $m_e$  und c hat ebenfalls die Einheit des Impulses: 1 kg ·  $\frac{m}{s}$ .

Es ist nicht gefordert, dass dem gesuchten Term, bestehend aus  $c, m_e, h, e$  und  $k$ , eine eigene physikalische Bedeutung zukommt.

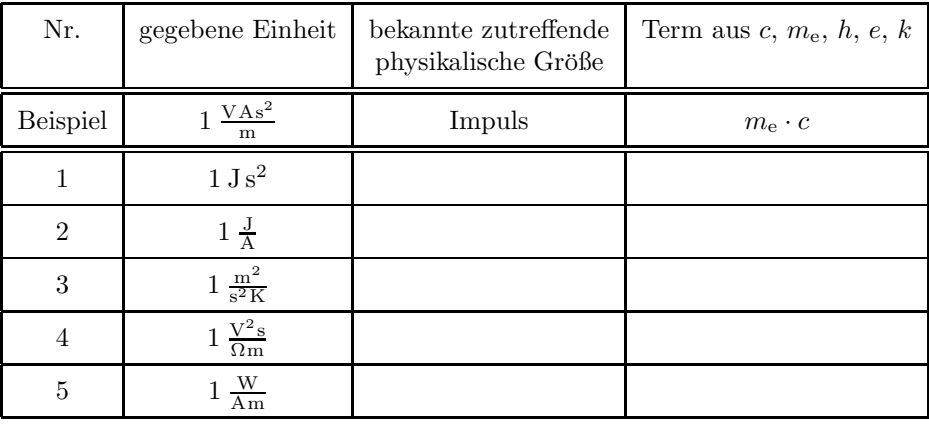

E

1<sup>3</sup> Lösung und Punktverteilung auf der Rückseite.

## Lösung von Aufgabe 1:

Die zutreffenden physikalischen Größen zu den vorgegebenen Einheiten erhalten wir durch geschicktes Ersetzen der Einheiten. Es ist auch möglich, alles auf die SI-Basiseinheiten 1 s, 1 m, 1 kg, 1 K, 1 mol, 1 A und 1 cd zu reduzieren, um daraus die zugehörigen Größen abzulesen. Die zu den Größen angegebenen Gleichungen sind *nicht* die Definitionsgleichungen, sondern nur eine Beispielgleichung, um die Einheit klar zu machen.

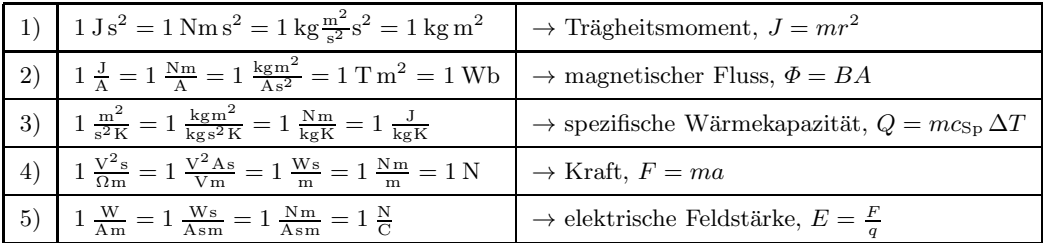

Das Auffinden des passenden Terms erfordert etwas Intuition und möglicherweise auch etwas Probieren. Es ist von Vorteil, wenn folgende Darstellungen der Basiseinheiten 1 m und 1 s bekannt sind:†

$$
\left[\frac{h}{m_{\rm e}c}\right] = 1 \text{ m} \quad \left(\text{z. B. über die Compron-Wellenlänge: } \lambda_{\rm C} = \frac{h}{m_{\rm e}c}\right)
$$

$$
\left[\frac{h}{m_{\rm e}c^2}\right] = 1 \text{ s} \quad \left(\text{z. B. über die Energie eines Photons: } E_{\rm Ph} = m_{\rm Ph}c^2 = hf\right).
$$

Hier ein mögliches Vorgehen am Beispiel der Zeile 3 in der Tabelle:

$$
[c_{\rm Sp}] = 1 \frac{\rm J}{\rm kg\,K} = 1 \frac{\rm N\,m}{\rm kg\,K} = 1 \frac{\rm m^2}{\rm s^2\,K}.
$$
 (1)

Die Einheit Kelvin kommt nur in der Boltzmann-Konstanten k vor, daher gilt:

$$
[k] = 1 \frac{\text{kg m}^2}{\text{s}^2 \text{ K}} \qquad \Longrightarrow \qquad 1 \text{ K} = 1 \frac{\text{kg m}^2}{\text{s}^2} \cdot \frac{1}{[k]}.
$$
 (2)

Dies in (1) eingesetzt, ergibt

$$
[c_{\rm Sp}] = 1 \frac{\rm m^2}{\rm s^2} \frac{\rm s^2}{\rm kg \, \rm m^2} [k] = 1 \frac{\rm 1}{\rm kg} [k] = \frac{[k]}{[m_{\rm e}]}.
$$
 (3)

Der gesuchte Term lautet also  $\frac{k}{m_e}$ .

Die Korrektheit der in der nachfolgenden Tabelle angegebenen Terme kann durch eine Einheitenbetrachtung (Probe!) leicht nachgewiesen werden.

<sup>&</sup>lt;sup>†</sup>Wie üblich schreiben wir [A] für die Maßeinheit einer physikalischen Größe A.

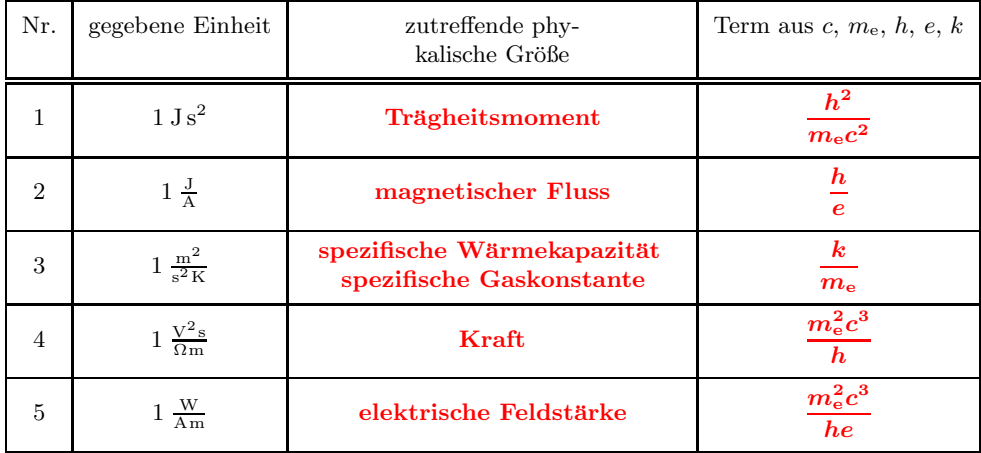

## Alternative Lösung:

Das Auffinden der richtigen Ausdrücke, bestehend aus  $c, m_e, h, e$  und k, für die gegebenen Maßeinheiten kann auch systematisch durchgefuhrt werden. Dazu betrachten wir den allgemei- ¨ nen Ausdruck

$$
[A] = [c]^{\alpha} \cdot [m_e]^{\beta} \cdot [h]^{\gamma} \cdot [e]^{\delta} \cdot [k]^{\varepsilon}
$$
\n
$$
(4)
$$

mit reellen Parametern α,  $\beta$ ,  $\gamma$ , δ, ε. Gleichung (4) stellt dann ein *Potenzprodukt* für den gesuchten Ausdruck dar. Die Aufgabe ist es, die funf reellen Parameter, die Exponenten, zu ermitteln. ¨

Dazu bestimmen wir die Maßeinheiten für jede der Größen  $c, m_e, h, e$  und  $k$ , ausgedrückt in SI-Basiseinheiten:‡

$$
[c] = \mathrm{m\,s}^{-1} \tag{5}
$$

$$
[m_e] = \text{kg} \tag{6}
$$

$$
[h] = \text{kg m}^2 \text{s}^{-1} \tag{7}
$$

$$
[e] = \mathbf{A}\,\mathbf{s} \tag{8}
$$

$$
[k] = \text{kg m}^2 \text{s}^{-2} \text{K}^{-1}.
$$
\n(9)

Die Gleichungen (5) bis (9) in (4) eingesetzt, ergibt

$$
[A] = (\text{ m s}^{-1})^{\alpha} \cdot (\text{ kg})^{\beta} \cdot (\text{ kg m}^{2} \text{ s}^{-1})^{\gamma} \cdot (\text{ A s})^{\delta} \cdot (\text{ kg m}^{2} \text{ s}^{-2} \text{ K}^{-1})^{\varepsilon}
$$
(10)

$$
= m^{\alpha + 2\gamma + 2\varepsilon} \cdot s^{-\alpha - \gamma + \delta - 2\varepsilon} \cdot \text{kg}^{\beta + \gamma + \varepsilon} \cdot \text{A}^{\delta} \cdot \text{K}^{-\varepsilon}.
$$
 (11)

Wenn nun  $[A]$  ebenfalls in SI-Basiseinheiten bekannt ist, etwa mit gegebenen Parametern v, w,  $x, y, z$  und

$$
[A] = \mathbf{m}^v \cdot \mathbf{s}^w \cdot \mathbf{kg}^x \cdot \mathbf{A}^y \cdot \mathbf{K}^z,\tag{12}
$$

besteht die Aufgabe nur noch darin, ein lineares Gleichungssystem zu lösen:

$$
\alpha + 2\gamma + 2\varepsilon = v
$$

$$
-\alpha - \gamma + \delta - 2\varepsilon = w
$$

$$
\beta + \gamma + \varepsilon = x
$$

$$
\delta = y
$$

$$
\varepsilon = z,
$$

<sup>‡</sup>Wir lassen im Folgenden die Zahl 1 vor der Maßeinheit weg.

oder in Matrixform  $\mathbf{A} \cdot \mathbf{x} = \mathbf{b}$  geschrieben:

$$
\mathbf{A} = \begin{bmatrix} 1 & 0 & 2 & 0 & 2 \\ -1 & 0 & -1 & 1 & -2 \\ 0 & 1 & 1 & 0 & 1 \\ 0 & 0 & 0 & 1 & 0 \\ 0 & 0 & 0 & 0 & -1 \end{bmatrix}, \qquad \mathbf{b} = \begin{bmatrix} v \\ w \\ x \\ y \\ z \end{bmatrix}, \qquad \mathbf{x} = \begin{bmatrix} \alpha \\ \beta \\ \gamma \\ \delta \\ \varepsilon \end{bmatrix}.
$$
 (13)

Wir erhalten mit dieser Methode:

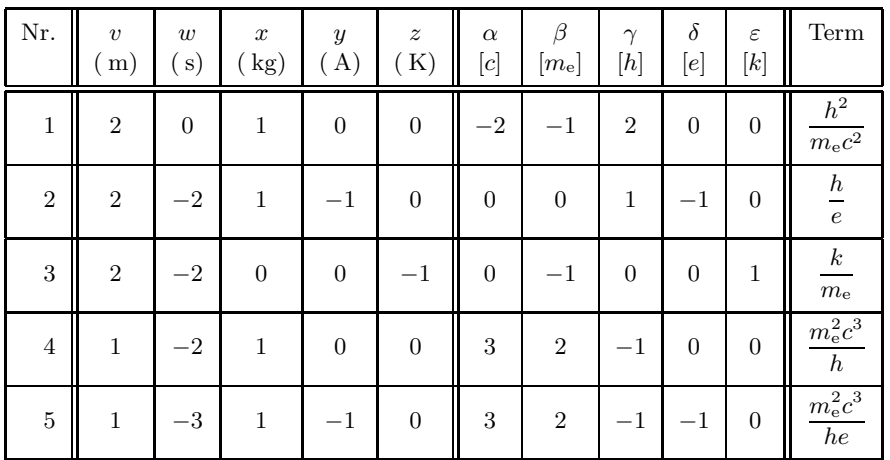

Wer weitere Einheiten umrechnen möchte, kann dies einfach durch Matrixmultiplikation mit der Inversen von  $\boldsymbol{A}$  tun:  $\boldsymbol{x} = \boldsymbol{A}^{-1} \cdot \boldsymbol{b}$  mit

$$
\mathbf{A}^{-1} = \begin{bmatrix} -1 & -2 & 0 & 2 & 2 \\ -1 & -1 & 1 & 1 & 1 \\ 1 & 1 & 0 & -1 & 0 \\ 0 & 0 & 0 & 1 & 0 \\ 0 & 0 & 0 & 0 & -1 \end{bmatrix}.
$$
 (14)

Dass die inverse Matrix  $A^{-1}$  existiert, zeigt zugleich, dass die Umrechnung stets *eindeutig* ist. Beispiel: Umrechnung der Sekunde (s).

$$
\mathbf{b} = \begin{bmatrix} v \\ w \\ x \\ y \\ z \end{bmatrix} = \begin{bmatrix} 0 \\ 1 \\ 0 \\ 0 \\ 0 \end{bmatrix}
$$
(15)  

$$
\implies \mathbf{x} = \mathbf{A}^{-1} \cdot \mathbf{b} = \begin{bmatrix} -1 & -2 & 0 & 2 & 2 \\ -1 & -1 & 1 & 1 & 1 \\ 1 & 1 & 0 & -1 & 0 \\ 0 & 0 & 0 & 1 & 0 \\ 0 & 0 & 0 & 0 & -1 \end{bmatrix} \cdot \begin{bmatrix} 0 \\ 1 \\ 0 \\ 0 \\ 0 \end{bmatrix} = \begin{bmatrix} -2 \\ -1 \\ 1 \\ 0 \\ 0 \end{bmatrix} = \begin{bmatrix} \alpha \\ \beta \\ \gamma \\ \delta \\ \varepsilon \end{bmatrix}.
$$
(16)

Somit lautet der korrespondierende Term für die Sekunde nach (4):  $c^{-2} m_e^{-1} h$ .

## Bemerkungen:

a) Mitunter wurde als zutreffende physikalische Größe Trägheit angegeben. Dies ist nicht eindeutig, da Trägheit eher ein physikalisches Phänomen ist als eine physikalische Größe. Man kennt aber die Größen *Trägheitskraft* (in N) und *Trägheitsmoment* (wie hier in kg m<sup>2</sup>).

Ähnliches trifft für Wärmekapazität zu. Letztere ist z. B. eine Kenngröße für ein Kalorimeter, die Einheit ist JK<sup>-1</sup>. Gesucht war hier die *spezifische Wärmekapazität* (eines Stoffes) mit der Einheit  $J kg^{-1} K^{-1}$ .

b) Ebenso war "Weber" in der 2. Zeile als physikalische Größe (magnetischer Fluss) falsch, da<br>dies von die Maßeinheit des magnetischen Flusses ist. dies nur die Maßeinheit des magnetischen Flusses ist.

Punktverteilung:

- $\bullet$ tverteilung:<br>jeweils 0,1 Punkte für jeden richtigen Eintrag in obiger Tabelle
- Punktabzug, wenn die Ungenauigkeiten in den obigen Bemerku ngen zutrafen